МИНИСТЕРСТВО ОБРАЗОВАНИЯ И НАУКИ РОССИЙСКОЙ ФЕДЕРАЦИИ ФЕДЕРАЛЬНОЕ АГЕНСТВО ПО ОБРАЗОВАНИЮ Государственное образовательное учреждение высшего профессионального образования «Оренбургский государственный университет» Кафедра теоретической и общей электротехники

**Л.В.Быковская, В.В.Быковский, В.Н.Трубникова**

# **ИССЛЕДОВАНИЕ ЛИНЕЙНЫХ ЭЛЕК-ТРИЧЕСКИХ ЦЕПЕЙ СИНУСОИДАЛЬ-НОГО ТОКА**

# МЕТОДИЧЕСКИЕ УКАЗАНИЯ К ЛАБОРАТОРНОМУ ПРАКТИКУМУ ПО ТЕОРЕТИЧЕСКИМ ОСНОВАМ ЭЛЕКТРОТЕХНИКИ

Оренбург 2005

УДК 621.3.011.7 ББК 31.21я 73 Б 95

> Рецензент кандидат технических наук, доцент Ю.А.Дормидонов

**Б 95 Быковская Л.В. Исследование линейных электрических цепей синусоидального тока. [Текст]: Методические указания к лабораторному практикуму по теоретическим основам электротехники/ Л.В.Быковская, В.В. Быковский, В.Н. Трубникова. – Оренбург: ГОУ ОГУ, 2005. – 39 с.** 

Лабораторный практикум включает в себя четыре лабораторные работы по анализу линейных электрических цепей синусоидального тока.

Каждая лабораторная работа рассчитана на два аудиторных часа и два часа предварительной подготовки.

Методические указания предназначены для выполнения лабораторных работ студентами электроэнергетического факультета по разделу «Анализ линейных электрических цепей синусоидального тока» курса "Теоретические основы электротехники".

ББК 31.21я 73

 © Быковская Л.В., Быковский В.В., Трубникова В.Н., 2005 © ГОУ ОГУ, 2005

# 1 Лабораторная работа № 5

# Исследование неразветвленной электрической цепи синусоидального тока

1.1 Цель работы: ознакомиться с экспериментальными методами определения параметров пассивных приемников в цепях переменного тока. Изучить влияние переменного параметра в ветви цепи на величины и фазы напряжений и токов.

### 1.2 Краткие теоретические и практические сведения

### 1.2.1 Цепь с активным сопротивлением

Если цепь переменного тока содержит только резистор R (лампа накаливания, электронагревательный прибор и т.д.), к которому приложено синусоидальное напряжение  $u$  (рисунок 1,а):

$$
u = U_m \sin \omega t, \tag{1}
$$

то ток в цепи будет определяться значением этого сопротивления:

$$
i = \frac{u}{R} = \frac{U_m \sin \omega t}{R} = I_m \sin \omega t, \qquad (2)
$$

где  $I_m = \frac{U_m}{R}$  – амплитуда тока.

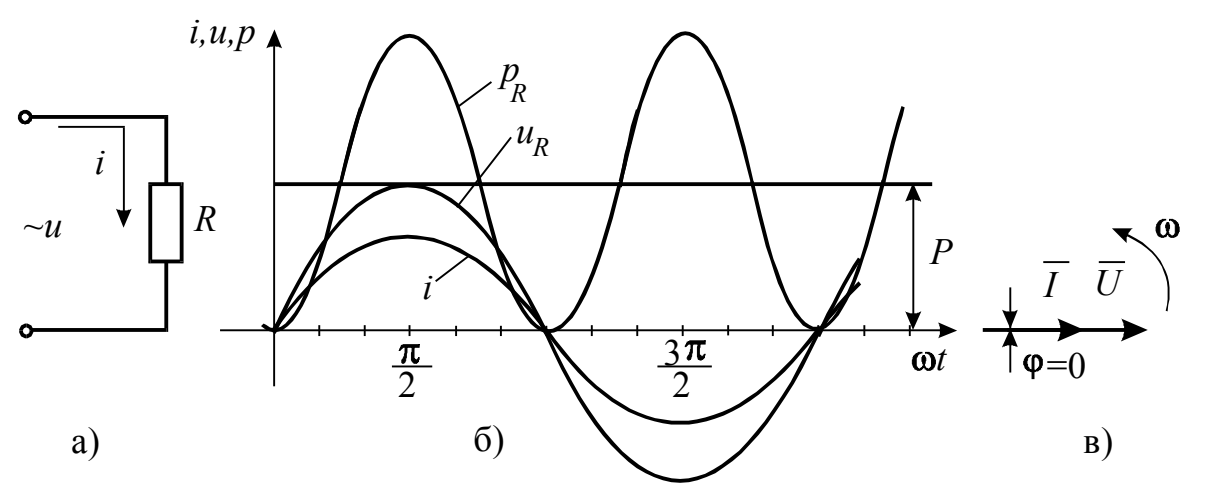

Рисунок 1 – Схема, временная и векторная диаграммы цепи с активным сопротивлением

Из выражений (1) и (2) следует, что в цепи с активным сопротивлением ток и напряжение совпадают по фазе. Обе эти величины можно изобразить на временной (рисунок 1,6) и векторной (рисунок 1,в) диаграммах.

Учитывая, что  $I_m = I \cdot \sqrt{2}$ ,  $U_m = U \cdot \sqrt{2}$ , можно записать выражение

$$
I = \frac{U}{R},\tag{3}
$$

которое называют законом Ома для цепи с активным сопротивлением.

Рассмотрим энергетические процессы в цепи с активным элементом.

Скорость преобразования электрической энергии в другие виды энергии характеризует мгновенную мощность р:

$$
p_R = ui = U_m \cdot I_m \cdot \sin^2 \omega t = UI - UI\cos 2\omega t,\tag{4}
$$

где  $UI$  - постоянная составляющая.

График изменения мгновенной мощности для цепи с активным сопротивлением показан на рисунке 1,6. В любой момент времени направления тока и напряжения совпадают, следовательно, мгновенная мощность положительна и колеблется с угловой частотой  $2\omega$  в пределах от 0 до  $2UI$ , т.е. активное сопротивление потребляет электрическую энергию от источника и необратимо преобразует ее в другие виды энергии.

Кроме мгновенного значения мощности  $p$ , различают еще среднюю мощность  $P_{cp}$  за период, которую называют активной мощностью и обозначают буквой Р:

$$
P_{cp} = P = \frac{1}{T} \int_{0}^{T} u i \, dt = U_R I = I^2 R \,. \tag{5}
$$

Активная мощность характеризует работу, совершаемую в электрической цепи за период, т.е. определяет электрическую энергию, необратимо преобразовавшуюся в другие виды энергии. Единицей измерения активной мощности является ватт (Вт).

#### 1.2.2 Цепь с индуктивностью

Пусть по катушке индуктивности L, для которой  $R=0$  (рисунок 2,a), протекает ток

$$
i = I_m \sin \omega t. \tag{6}
$$

При изменяющемся токе в катушке наводится ЭДС самоиндукции

$$
e_L = -L\frac{di}{dt}.\tag{7}
$$

Приложенное к зажимам цепи напряжение уравновешивает ЭДС самоиндукции

$$
u = -e_L = L\frac{di}{dt} = \omega L I_m \cos \omega t = U_m \sin \left(\omega t + \frac{\pi}{2}\right),\tag{8}
$$

$$
U_m = \omega L I_m, \qquad (9)
$$

называется амплитудой напряжения.

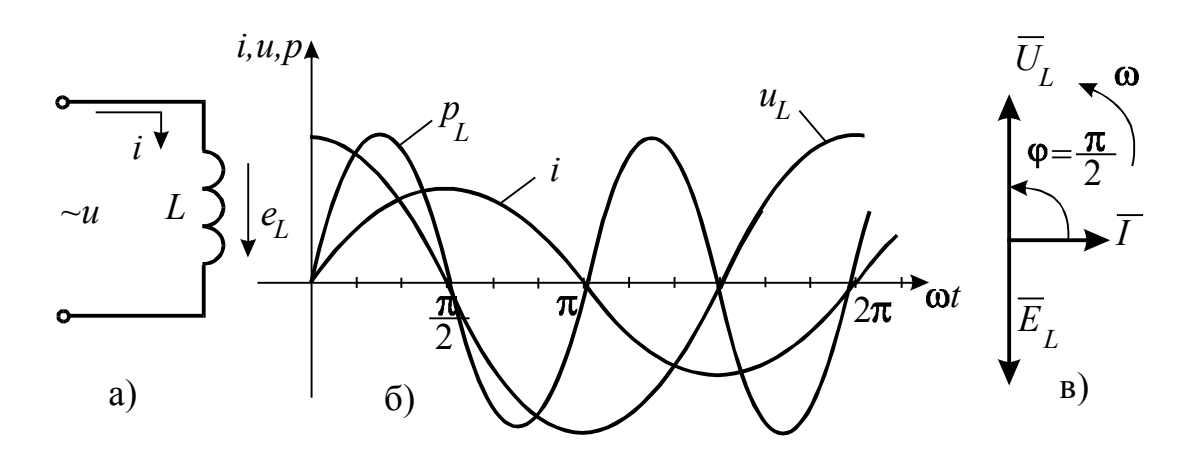

Рисунок 2 – Схема, временная и векторная диаграммы цепи с идеальным индуктивным элементом.

Таким образом, в цепи с индуктивностью напряжение опережает ток на угол $\pi/2$ .

Временная и векторная диаграммы изображены на рисунке 2,6 и 2, в. Деля соотношение (9) на  $\sqrt{2}$ , получим:

$$
I = \frac{U}{\omega L} = \frac{U}{X_L}.
$$
\n(10)

Здесь  $X_L = \omega L$  имеет размерность сопротивления и называется индуктивным сопротивлением. Выражение (10) называется законом Ома для цепи с индуктивностью.

Перейдем к анализу энергетических процессов в цепи с индуктивным элементом.

Мгновенная мощность индуктивного элемента

$$
p_L = ui = U_m \cdot I_m \cdot \sin \omega t \cdot \sin(\omega t + \frac{\pi}{2}) = UI \sin 2\omega t, \qquad (11)
$$

изменяется по закону синуса с удвоенной частотой. График мгновенной мощности на индуктивном элементе показан на рисунке 2,6.

В первую четверть периода направления напряжения и тока совпадают и  $p_L > 0$ , т.е. индуктивный элемент потребляет электрическую энергию от источника. Во вторую четверть периода направления напряжения и тока противоположны и  $p_L < 0$ , т.е. индуктивный элемент является источником и высвобождает энергию, запасенную в магнитном поле.

где

Активная мощность  $P$ , характеризующая необратимые преобразования энергии и определяемая средним значением мгновенной мощности за период, для индуктивного элемента равна нулю:

$$
P_{cp} = P = \frac{1}{T} \int_{0}^{T} u i \, dt = \frac{1}{T} \int_{0}^{T} U I \sin 2\omega t \, dt = 0. \tag{12}
$$

Таким образом, в цепи с идеальным индуктивным элементом не совершается работа, а происходит только периодический обмен энергией между источником энергии и магнитным полем. Интенсивность этого обмена принято характеризовать наибольшим значением скорости поступления энергии в магнитное поле, которое называется реактивной мощно*стью*, и обозначают  $Q_I$ 

$$
Q_L = U_L I = X_L I^2, \text{ sap.}
$$
\n(13)

Реактивная мощность имеет размерность Вольт-Ампер реактивный, сокращенно - ВАр.

### 1.2.3 Цепь с емкостью

Если цепь переменного тока содержит емкость  $C$ , к которой приложено синусоидальное напряжение  $u$  (рисунок 3,а)

$$
u = U_m \sin \omega t, \tag{14}
$$

то мгновенное значение тока в этой цепи

$$
i = \frac{dq}{dt} = C\frac{du}{dt} = \omega C U_m \cos \omega t = I_m \sin\left(\omega t + \frac{\pi}{2}\right),\tag{15}
$$

Амплитудные значения тока и напряжения связаны соотношением

$$
I_m = \omega C U_m. \tag{16}
$$

Из (15) следует, что ток в цепи с емкостью опережает приложенное напряжение на угол  $\pi/2$ . Временная и векторная диаграммы представлены на рисунке 3,6 и 3, в.

Деля соотношение (16) на  $\sqrt{2}$ , получим закон Ома для цепи с емкостью

$$
I = \omega C U \qquad \text{with} \qquad U = I \frac{1}{\omega C} = IX_C, \tag{17}
$$

здесь  $X_C = \frac{1}{\omega C}$  имеет размерность сопротивления и называется емкостным сопротивлением.

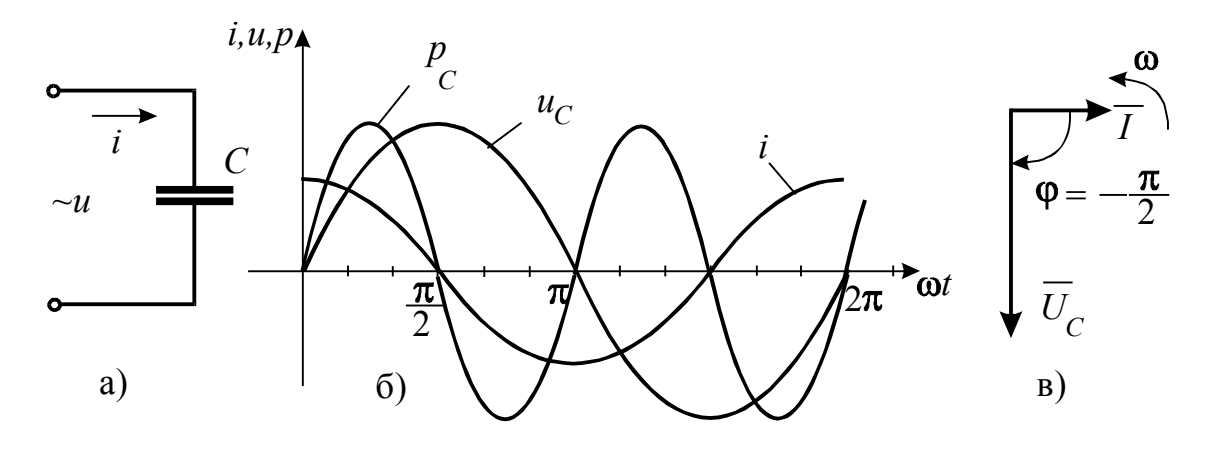

Рисунок 3 – Схема, временная и векторная диаграммы цепи с идеальным емкостным элементом.

Перейдем к анализу энергетических процессов в цепи с емкостным элементом. Мгновенная мошность емкостного элемента

$$
p_C = ui = U_m \cdot I_m \cdot \sin \omega t \cdot \sin(\omega t + \frac{\pi}{2}) = UI \sin 2\omega t , \qquad (18)
$$

изменяется по закону синуса с удвоенной частотой.

График мгновенной мощности приведен на рисунке 3,6. В первую четверть периода направления напряжения и тока совпадают и  $p_C > 0$ , т.е. емкостной элемент потребляет энергию от источника, которая запасается в электрическом поле. Во вторую четверть периода направления напряжения и тока противоположны,  $p_C < 0$ , т.е. емкостной элемент является источником и отдает запасенную в электрическом поле энергию.

Активная мощность, характеризующая необратимые процессы преобразования энергии и определяемая средним значением мгновенной мощности за период, для емкостного элемента равна нулю.

$$
P_{cp} = P = \frac{1}{T} \int_{0}^{T} u i \, dt = \frac{1}{T} \int_{0}^{T} U I \sin 2\omega t \, dt = 0. \tag{19}
$$

Таким образом, в цепи с идеальным емкостным элементом не совершается работа, а происходит только периодический обмен энергией между источником и электрическим полем. Интенсивность этого обмена принято характеризовать наибольшим значением скорости поступления энергии в электрическом поле, которое называют реактивной мощностью и обозначают  $Q_C$ 

$$
Q_C = U_C I = X_C I^2, \text{BAp.}
$$
\n(20)

Реактивная мощность емкостного элемента, так же как и реактивная мощность индуктивного элемента, измеряется в Вольт-Амперах реактивных.

# 1.2.4 Цепь с активно-индуктивной нагрузкой

Практически любая катушка обладает не только индуктивностью  $L$ , но и активным сопротивлением  $R$  (рисунок 4,a).

По второму закону Кирхгофа для мгновенных значений приложенное напряжение к зажимам цепи уравновешивается падением напряжения на активном сопротивлении и падением напряжения на индуктивности:

$$
u = u_R + u_L. \tag{21}
$$

Выразив напряжения  $u_R$  и  $u_I$  через ток

$$
i = I_m \sin \omega t \tag{22}
$$

и сопротивления участков цепи  $R$  и  $X_L$ , получим:

$$
I_m R \sin \omega t + I_m X_L \sin \left(\omega t + \frac{\pi}{2}\right) = U_m \sin(\omega t + \varphi). \tag{23}
$$

Злесь

$$
U_m = \sqrt{(I_m R)^2 + (I_m X_L)^2} = I_m \sqrt{R^2 + X_L^2},
$$
\n(24)

$$
tg\,\varphi = \frac{I_m X_L}{I_m R} = \frac{X_L}{R} \,. \tag{25}
$$

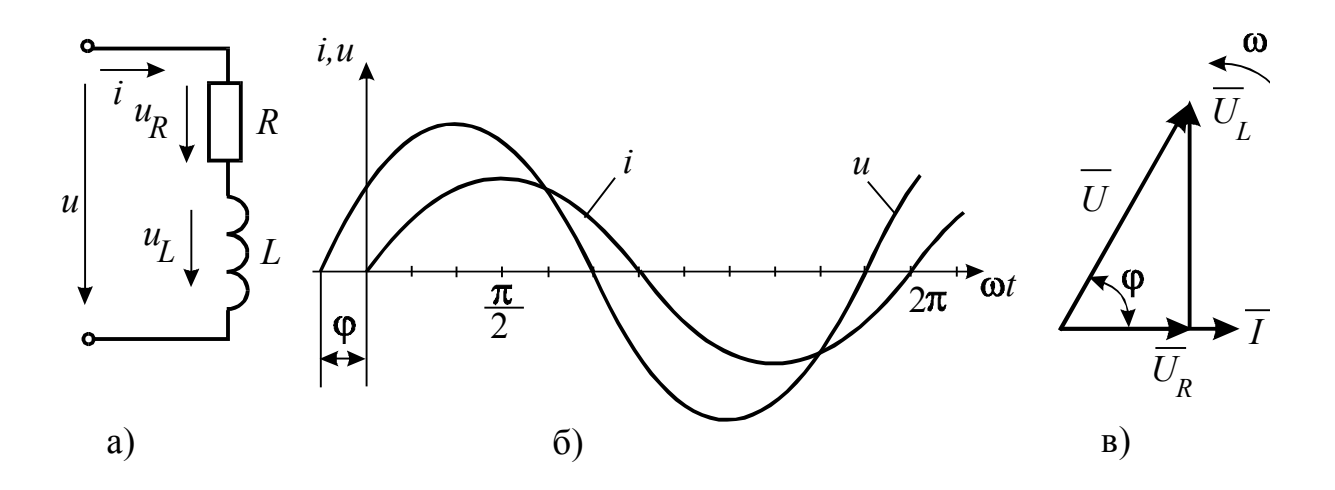

Рисунок 4 – Схема, временная и векторная диаграммы цепи с активным сопротивлением и индуктивностью

Таким образом, напряжение на входе цепи с активным сопротивлением и индуктивностью опережает ток на угол  $\varphi$ . Временная и векторная диаграммы изображены на рисунке 4,6 и 4, в.

Закон Ома для рассматриваемой цепи на основании (24)

$$
I = \frac{U}{\sqrt{R^2 + (\omega L)^2}} = \frac{U}{\sqrt{R^2 + X_L^2}} = \frac{U}{Z},
$$
\n(26)

где  $Z = \sqrt{R^2 + {X_L}^2}$  – полное сопротивление цепи.

Треугольник сопротивлений, подобный треугольнику напряжений, построен на рисунке 5,а. Как видно из этого треугольника

$$
\cos \varphi = \frac{R}{Z}, \qquad \sin \varphi = \frac{X_L}{Z}.
$$
 (27)

Для анализа энергетических процессов в цепи  $R$ ,  $L$  мгновенную мощность удобно представить в виде суммы мгновенных значений актив $p_R = i u_R$  и реактивной (индуктивной)  $p_L = i u_L$ ной мощностей  $p = p_R + p_L$ . Графики  $p_R$  и  $p_L$  изображены на рисунке 5,6.

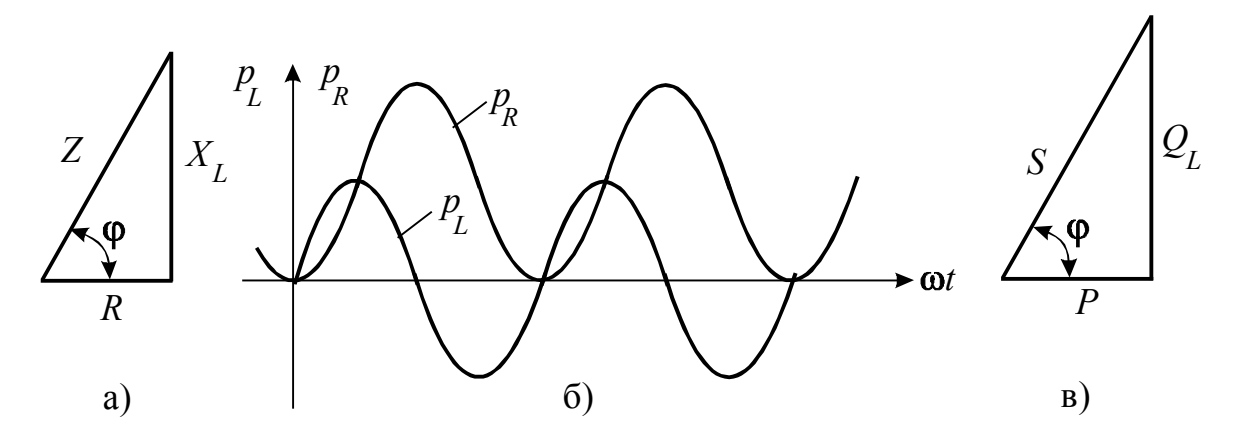

Рисунок 5 - Временная диаграмма мгновенных значений активной  $p_R$  и индуктивной  $p_L$  мощностей. Треугольники сопротивлений и мощностей

Из графика  $p_R$  видно, что активная мощность непрерывно поступает от источника и выделяется в активном сопротивлении в виде тепла. Мгновенная мощность р<sub>1</sub> непрерывно циркулирует между источником и катушкой.

Умножив стороны треугольника сопротивлений на ток, получим треугольник мощностей (рисунок 5,в).

Стороны треугольника мощностей представляют:

 $P = U_R I = I^2 R$  – активная мощность цепи, Вт;  $Q = U_L I = I^2 X_L$  – реактивная мощность цепи, ВАр;  $S = UI = I^2Z$  – полная мощность цепи, ВА;

 $cos \varphi = \frac{P}{S}$  – коэффициент мощности цепи.

Параметры реальной катушки  $(R_K, L)$  можно определить экспериментально, если последовательно с ней включить дополнительно активное сопротивление  $R$  (рисунок 6,а).

Измерив ток в цепи, а также напряжения  $U, U_R, U_K$ , можно построить в масштабе векторную диаграмму в соответствии с рисунком 6,6 (т.е. построить косоугольный треугольник по трем известным сторонам).

Тогла

$$
R_K = \frac{U_{K.a}}{I}, \qquad X_K = \frac{U_L}{I}, \qquad L = \frac{X_K}{\omega} = \frac{X_K}{2\pi f}.
$$
 (28)

Данный метод определения параметров реальной катушки носит название опыта трех вольтметров.

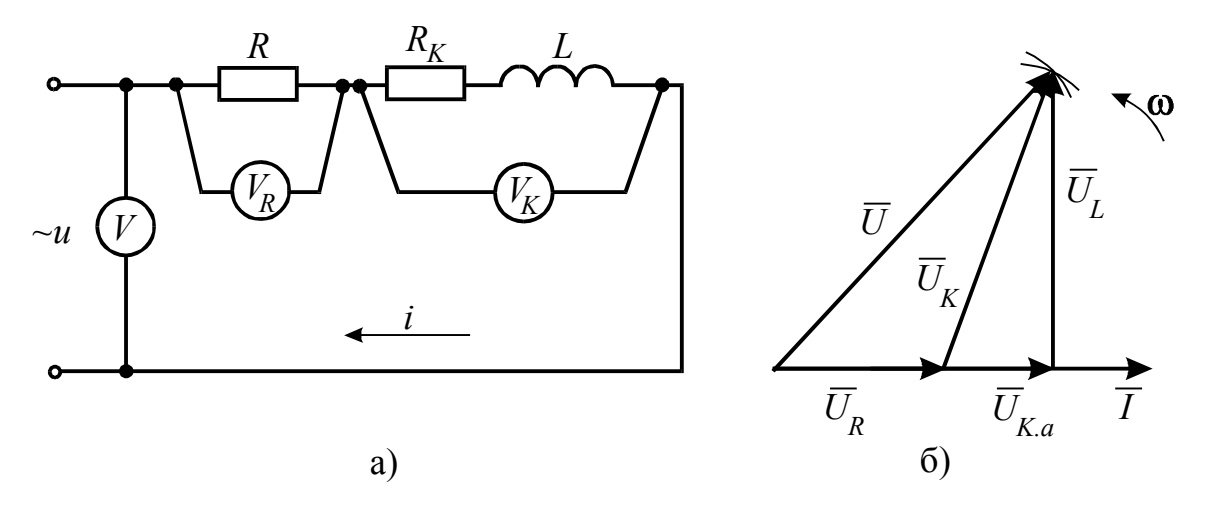

Рисунок 6 - Электрическая схема и векторная диаграмма цепи с резистором и реальной катушкой индуктивности

Эти параметры также находятся из очевидных уравнений для цепи рисунка 6,а

$$
Z = \sqrt{(R + R_K)^2 + {X_L}^2} = \frac{U}{I},
$$
\n(29)

$$
Z_K = \sqrt{R_K^2 + {X_L}^2} = \frac{U_K}{I},
$$
\n(30)

$$
R = \frac{U_R}{I} \,. \tag{31}
$$

Если измерить ток и напряжение на катушке при двух известных частотах  $f_1$  и  $f_2$  получим систему двух уравнений с двумя неизвестными параметрами  $R_K$ ,  $L$ :

$$
Z_{f_1} = \frac{U_{K_{f1}}}{I_{f_1}} = \sqrt{R_K^2 + (2\pi f_1 L)^2},
$$
\n(32)

$$
Z_{f_2} = \frac{U_{K_{f2}}}{I_{f_2}} = \sqrt{R_K^2 + (2\pi f_2 L)^2},
$$
\n(33)

где $\boldsymbol{U}_{K_{f1}},\ \boldsymbol{I}_{f_1}$  – напряжение и ток катушки при частоте $\ f_1;$  $U_{K_{f2}}$ ,  $I_{f_2}$  – напряжение и ток катушки при частоте  $f_2$ .

Полагаем, что  $R_K$  от частоты не зависит. Второй метод носит название опыта двух частот.

### 1.2.4 Цепь с активно-емкостной нагрузкой

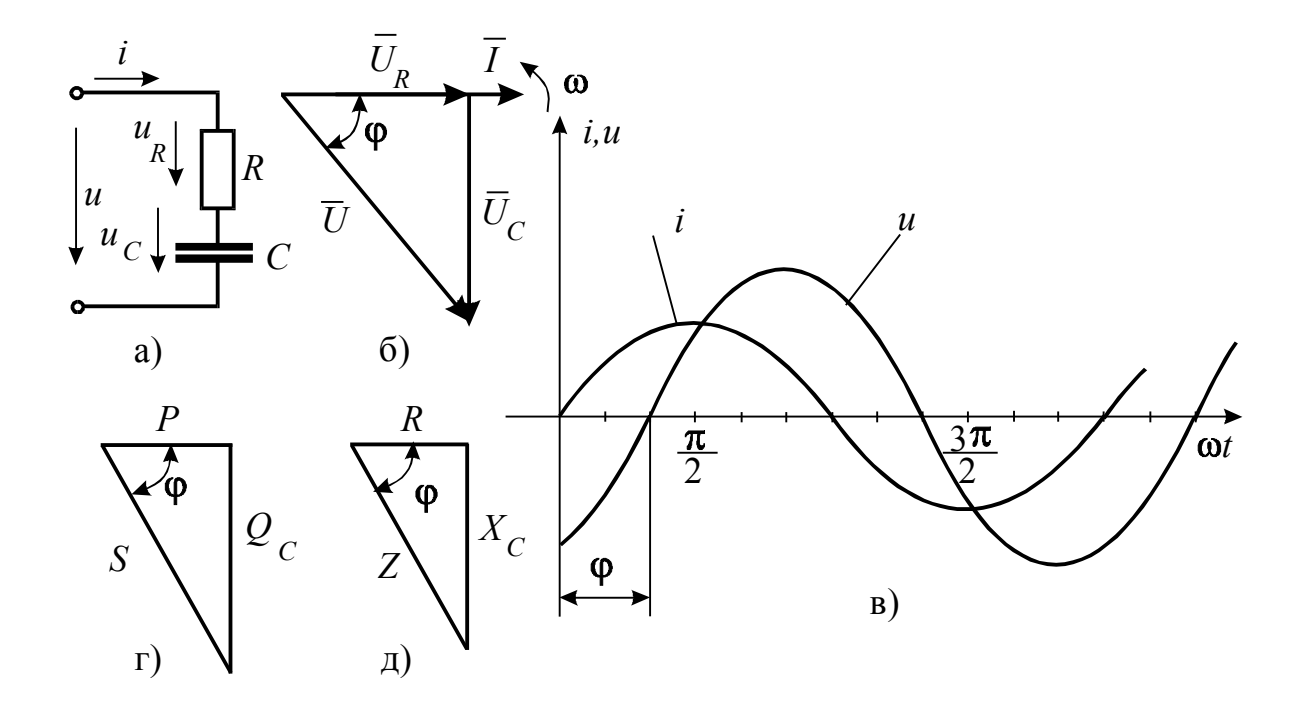

# Рисунок 7 – Схема, временные диаграммы и треугольники напряжений, сопротивлений и мощностей цепи с активным и емкостным элементами

В этом случае уравнение напряжения цепи (рисунок 7,а) имеет вид:

$$
u = u_R + u_C. \tag{34}
$$

Напряжение на активном сопротивлении

$$
u_R = RI_m \sin \omega t \,, \tag{35}
$$

совпадает по фазе с током.

Напряжение на емкости

$$
u_C = \frac{1}{\omega C} I_m \sin\left(\omega t - \frac{\pi}{2}\right),\tag{36}
$$

отстает по фазе от тока на угол $\frac{\pi}{2}$  .

Таким образом, напряжение *u* , приложенное к цепи, будет равно

$$
u = RI_m \sin \omega t + \frac{1}{\omega C} I_m \sin \left( \omega t - \frac{\pi}{2} \right),\tag{37}
$$

На рисунке 7,б изображена векторная диаграмма цепи *R* , *C*. Вектор напряжения  $\overrightarrow{U_R}$  совпадает с вектором тока, вектор  $\overrightarrow{U_C}$  отстает от вектора тока на угол 90°. Из диаграммы следует, что вектор напряжения, приложенного к цепи, равен геометрической сумме векторов  $\overrightarrow{U_R}$  и  $\overrightarrow{U_C}$ :

$$
\vec{U} = \vec{U_R} + \vec{U_C},\tag{38}
$$

а его величина

$$
U = \sqrt{U_R^2 + U_C^2} \,. \tag{39}
$$

Выразив *UR* и *UC* через ток и сопротивления, получим

$$
U = \sqrt{(IR)^2 + (IX_C)^2} \,,\tag{40}
$$

откуда

$$
U = I\sqrt{R^2 + {X_C}^2} = IZ.
$$
 (41)

Последнее выражение представляет собой закон Ома цепи *R* и *C*:

$$
I = \frac{U}{\sqrt{R^2 + X_C^2}} = \frac{U}{Z},
$$
\n(42)

где  $Z = \sqrt{R^2 + X_C^2}$  – полное сопротивление, Ом.

Из векторной диаграммы следует, что напряжение цепи *R* и *C* отстает по фазе от тока на угол  $\varphi$  и его мгновенное значение

$$
u = U_m \sin(\omega t - \varphi). \tag{43}
$$

Временные диаграммы *u* и *i* изображены на рисунке 7,в. Разделив стороны треугольника напряжений (рисунок 7,б) на ток, получим треугольник сопротивлений (7,д), из которого можно определить косинус угла сдвига фаз между током и напряжением:

Таблица 1 - Пассивные элементы цепей синусоидального тока

| Основные по-<br><b>НЯТИЯ</b>                                                                 | $\mathbf R$                                                      | L                                                                                                    | $\mathcal{C}$                                                                                                    |  |  |  |
|----------------------------------------------------------------------------------------------|------------------------------------------------------------------|----------------------------------------------------------------------------------------------------|----------------------------------------------------------------------------------------------------|--|--|--|
| Мгновенные<br>значения на-<br>пряжения и<br>тока<br>$i = I_m \sin(\omega t + \alpha)$        | $u_{R} = R \cdot i =$<br>$= R \cdot I_m \sin(\omega t + \alpha)$ | $u_L = L \cdot \frac{di}{dt} =$                                                                                                    | $u_c = \frac{1}{C} \cdot \int i dt =$<br>$= \omega \cdot L \cdot I_m \sin(\omega t + \alpha + \frac{\pi}{2}) \bigg  = \frac{1}{\omega \cdot C} \cdot I_m \sin(\omega t + \alpha - \frac{\pi}{2})$ |  |  |  |
| Комплексные<br>амплитуды<br>$I_m = I_m \cdot e^{j\alpha}$                                    |                                                                  | $\dot{U}_{_{Rm}} = R \cdot \dot{I}_m \quad \left  \begin{array}{ccc} \dot{U}_{_{Lm}} = j \omega L \cdot \dot{I}_m \end{array} \right  \begin{array}{c} \dot{U}_{_{Cm}} = - j \cdot \frac{1}{\omega C} \cdot \dot{I}_m = \\ - & \ddots \end{array}$ | $=-j \cdot x_c \cdot \dot{I}_m$                                                                                                    |  |  |  |
| Комплексные<br>действующие<br>значения<br>$\dot{I} = \frac{I_m}{\sqrt{2}} \cdot e^{j\alpha}$ | $\dot{U}_R = R \cdot \dot{I}$                                    | $U_I = j \cdot x_I \cdot I$                                                                                                    | $U_c = -j \cdot x_c \cdot I$                                                                                                    |  |  |  |
| Сопротив-<br>ление                                                                           | $\overline{R}$<br>активное                                       | $x_i = \omega \cdot L$<br>реактивное индуктивное                                                                                                    | $x_c = \frac{1}{\omega C}$<br>реактивное емкостное                                                                                                    |  |  |  |
| Комплексное<br>сопротив-<br>ление                                                            | $\overline{R}$                                                   | $jx_L = j \cdot \omega \cdot L =$<br>$=x_L \cdot e^{j\frac{\pi}{2}}$                                                                                                    | $- jx_C = \frac{1}{j\omega C}$<br>$=-j\cdot\frac{1}{\omega C}=x_{C}\cdot e^{-j\frac{\pi}{2}}$                                                                                                    |  |  |  |
| Комплексная<br>проводимость                                                                  | $g=\frac{1}{R}$                                                  | $-jb_{L}=\frac{1}{i\cdot x_{L}}$                                                                                                    | $jb_c = \frac{1}{-j \cdot x_c}$                                                                                                    |  |  |  |

$$
\cos \varphi = \frac{R}{Z} = \frac{R}{\sqrt{R^2 + X_C^2}}.
$$
\n(44)

Энергетические процессы в цепи с активным и емкостным элементами можно рассматривать как совокупность процессов, происходящих отдельно в цепи с R и с C. Из сети непрерывно поступает активная мощность, которая выделяется в активном сопротивлении  $R$  в виде тепла. Реактивная мощность, обусловленная электрическим полем емкости  $C$ , непрерывно циркулирует между источником энергии и цепью. Ее среднее значение за период равно нулю. Умножив стороны треугольника напряжений (рисунок 7,6) на ток, получим треугольник мощностей (рисунок 7,г). Стороны треугольника мощностей представляют:

$$
P = U_R I = I^2 R
$$
 – активную мощность цепи, Вт;  
\n
$$
Q_C = U_C I = I^2 X_C
$$
 – реактивную (емкостную) мощность цепи, ВАр;  
\n
$$
S = UI = I^2 Z
$$
 – полная мощность цепи, ВА;  
\n
$$
\cos \varphi = \frac{P}{S}
$$
 – коэффициент мощности цепи.  
\nНа основании вышензложенного можно составить таблицу 1.

## 1.3 Описание лабораторной установки

В качестве источника питания в работе используется генератор низкочастотный ГЗ-123. На панели стенда имеется катушка индуктивности с параметрами  $R_K$ , L, магазин емкостей С и резистор R. Для измерения токов служит амперметр переменного тока М 42300, в качестве вольтметра используется мультиметр ВР-11А.

### 1.4 Рабочее задание

1.4.1 Собрать электрическую цепь, рисунок 8.

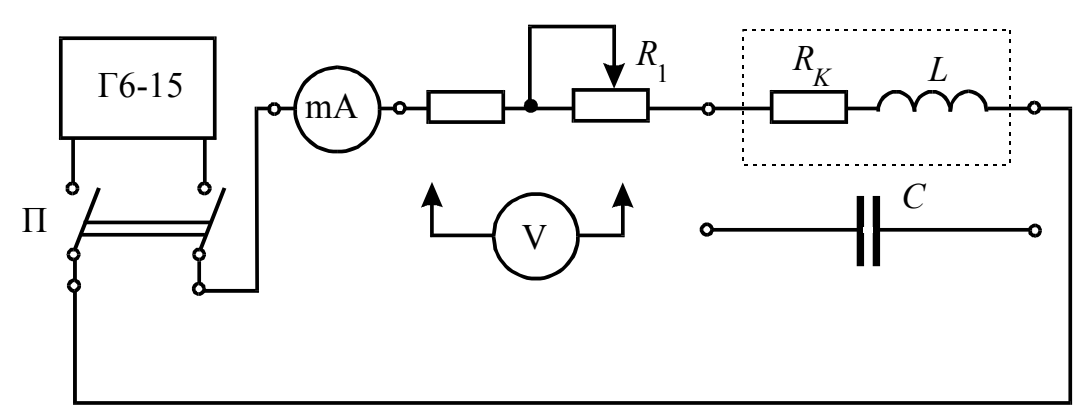

Рисунок 8 – Электрическая схема опыта трех вольтметров и двух частот

1.4.2 После проверки схемы преподавателем включить питание цепи переключателем П и измерить ток *I* , напряжения на входе цепи *U* , на катушке индуктивности  $U_K$  и на резисторе  $U_{R_1}$ .

Данные измерений занести в таблицу 2.

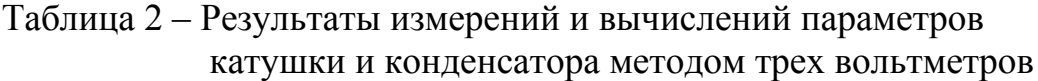

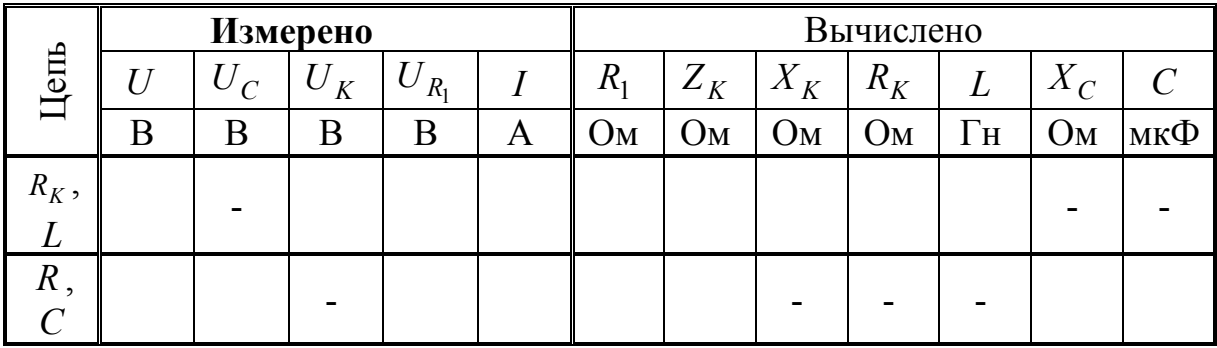

1.4.3 Заменить в электрической цепи схемы рисунка 8 катушку индуктивности на конденсатор и провести измерения тока *I* , напряжения на входе  $U$ , конденсаторе  $U_C$  и на резисторе  $U_R$ . Данные измерений занести в таблицу 2.

1.4.4 Собрать электрическую цепь в соответствии со схемой рисунка 8. Измерить напряжение на катушке  $U_K$  и ток  $I$  в цепи при двух частотах  $f_1$ =200 Гц,  $f_2$ =500 Гц. Результаты измерений занести в таблицу 3.

|         |                |    | Измерено | Вычислено |       |       |       |            |       |     |
|---------|----------------|----|----------|-----------|-------|-------|-------|------------|-------|-----|
| Цепь    | Hacтота,<br>Γц |    | $U_K$    | $U_C$     | $Z_K$ | $R_K$ | $X_K$ |            | $X_C$ |     |
|         |                | мA | В        | Β         | Ом    | Oм    | Ом    | $\Gamma$ H | Oм    | мкФ |
| $R_K$ , | $f_1 = 200$    |    |          |           |       |       |       |            |       |     |
| L       | $f_2$ =500     |    |          |           |       |       |       |            |       |     |
| R,      | $f_1 = 200$    |    |          |           |       |       |       |            |       |     |
|         | $5 = 500$      |    |          |           |       |       |       |            |       |     |

Таблица 3 – Результаты измерений и вычислений параметров катушки и конденсатора методом двух частот

1.4.5 Заменить в электрической цепи схемы рисунка 8 катушку индуктивности на конденсатор *C*. Провести две серии измерений напряжений конденсаторе  $U_C$  и тока *I* в цепи при двух частотах  $f_1 = 200$  Гц,  $f_2$ =500 Гц. Результаты измерений занести в таблицу 3.

### **1.5 Обработка результатов опытов**

1.5.1 Используя опытные данные построить векторные диаграммы напряжений, треугольники сопротивлений и мощностей для исследуемой цепи.

1.5.2 Рассчитать параметры катушки индуктивности и конденсатора по методу трех вольтметров, используя векторные диаграммы и формулы (17), (23), (30), (31).

1.5.3 Рассчитать параметры катушки индуктивности и конденсатора по методу двух частот, используя формулы (17), (32), (33).

1.5.4 Сравнить результаты двух опытов и сделать выводы по работе.

# **1.6 Контрольные вопросы**

1.6.1 Объяснить графически построение векторных диаграмм по результатам измерений.

1.6.2 Как определить параметры катушки методом трех вольтметров?

1.6.3 Как определить параметры последовательной цепи *R* , *C* методом двух частот?

1.6.4 Запишите закон Ома для цепи *R* , *L* и для цепи *R* , *C* для действующих значений и в комплексной форме..

1.6.5 Что понимают под действующим значением тока?

1.6.6 Укажите свойства активного сопротивления в цепи синусоидального тока.

1.6.7 Укажите свойства индуктивного сопротивления в цепи синусоидального тока.

1.6.8 Укажите свойства ёмкостного сопротивления в цепи синусоидального тока.

1.6.9 Дайте определение векторной и топографической диаграмм.

1.6.10 Что понимают под треугольником сопротивлений.

1.6.11 Какую мощность измеряет ваттметр в цепи синусоидального тока?

# 2 Лабораторная работа № 6. Исследование разветвленной электрической цепи синусоидального тока

2.1 Цель работы: исследовать цепь с параллельным соединением приемников при различном характере их сопротивлений.

## 2.2 Краткие теоретические и практические сведения

# 2.2.1 Параллельное соединение резистора и катушки индуктивности

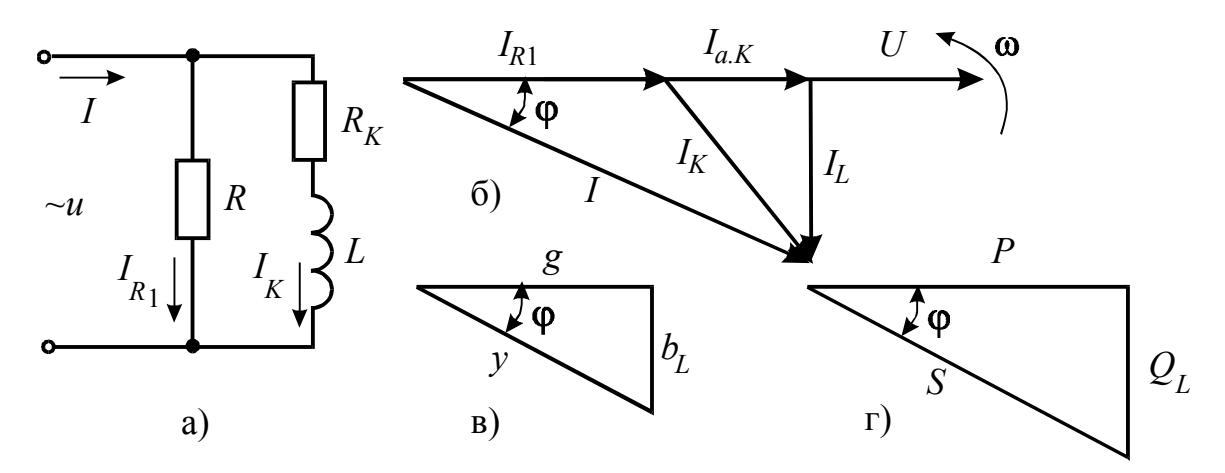

Рисунок 9 - Схема, векторная диаграмма, треугольники проводимостей и мощностей цепи с резистивным и индуктивным элементами

Разветвленная цепь, состоящая из параллельно соединенных резистора и катушки индуктивности, в соответствии с рисунком 9, характеризуется тем, что каждый элемент ее находится под одним и тем же напряжением  $U$ , которое создает в резисторе чисто активный ток, совпадающий по фазе с напряжением,

$$
I_{R1} = \frac{U}{R_1} = U \cdot g_1,\tag{1}
$$

где  $g_1 = \frac{1}{R_1}$  – проводимость резистора, См.

В катушке индуктивности ток

$$
I_K = \frac{U}{Z_K} = U \cdot y_K,\tag{2}
$$

где  $y_K = \frac{1}{Z_K}$  – полная проводимость катушки.

18

Ток катушки  $I_K$  отстает от напряжения на угол

$$
\varphi_K = \arctg \frac{\omega \cdot L}{R_K},\tag{3}
$$

и содержит активную составляющую, совпадающую по фазе с напряжением, равную

$$
I_{a,K} = I_K \cdot \cos \varphi_K = U \cdot g_K, \qquad (4)
$$

где  $g_K = \frac{R_K}{Z_K^2}$  – активная проводимость катушки,

и индуктивную составляющую, отстающую от напряжения на угол  $\pi/2$ ,

$$
I_L = I_K \cdot \sin \varphi_K = U \cdot b_L, \qquad (5)
$$

где  $b_L = \frac{X_L}{Z_V^2}$  – индуктивная проводимость катушки.

Общий ток цепи 1 имеет активную составляющую

$$
I_a = I_{R1} + I_{a,K} = U \cdot (g_{R1} + g_K) = U \cdot g \,, \tag{6}
$$

где  $g$  - эквивалентная активная проводимость цепи;

и индуктивную составляющую, определяемую формулой (5).

Аналитически общий ток цепи выражается как геометрическая сум-

ма активной и индуктивной составляющих

$$
I = \sqrt{(I_{R1} + I_{a,K})^2 + I_L^2} = U \cdot \sqrt{g^2 + b^2} = U \cdot y,\tag{7}
$$

где  $y = \frac{1}{Z}$  – эквивалентная полная проводимость цепи.

Все эти соотношения, очевидно, следуют из рисунка 9. В данном случае векторная диаграмма имеет вид треугольника токов. Делением всех сторон треугольника токов на напряжение  $U$  получается подобный ему треугольник проводимостей, а умножением сторон на напряжение  $U$  также подобный треугольник мощностей.

Из этих треугольников определяются:

$$
\cos \varphi = \frac{g}{y} = \frac{I_a}{I} = \frac{P}{S} = \frac{P}{U \cdot I},\tag{8}
$$

$$
\sin \varphi = \frac{b_L}{y} = \frac{I_L}{I} = \frac{Q_L}{S} = \frac{Q_L}{U \cdot I},\tag{9}
$$

$$
tg\varphi = \frac{b_L}{g} = \frac{I_L}{I_a} = \frac{Q_L}{P},\tag{10}
$$

19

причем угол  $\varphi$  считается в данном случае положительным, так как общий ток отстает от напряжения.

#### 2.2.2 Параллельное соединение резистора и конденсатора

Разветвленная цепь, состоящая из параллельно соединенных резистора и конденсатора в соответствии с рисунком 10, характеризуется следующими соотношениями:

$$
I_{R1} = \frac{U}{R_1} = U \cdot g_1, \qquad I_C = U \omega C = U \cdot b_C \qquad (11)
$$

$$
I = \sqrt{I_{R1}^2 + I_C^2} = U \cdot \sqrt{g_1^2 + b_C^2} = U \cdot y,\tag{12}
$$

где $b_C = \frac{1}{X_C} = \omega C$  – емкостная проводимость конденсатора.

В этом случае ток в конденсаторе является чисто реактивным (не имеет активной составляющей) и опережает напряжение на угол  $\pi/2$ . Треугольник токов (рисунок 10,6), а из него треугольники проводимостей (рисунок 10,в) и мощностей (рисунок 10,г), получаются аналогично рассмотренному ранее.

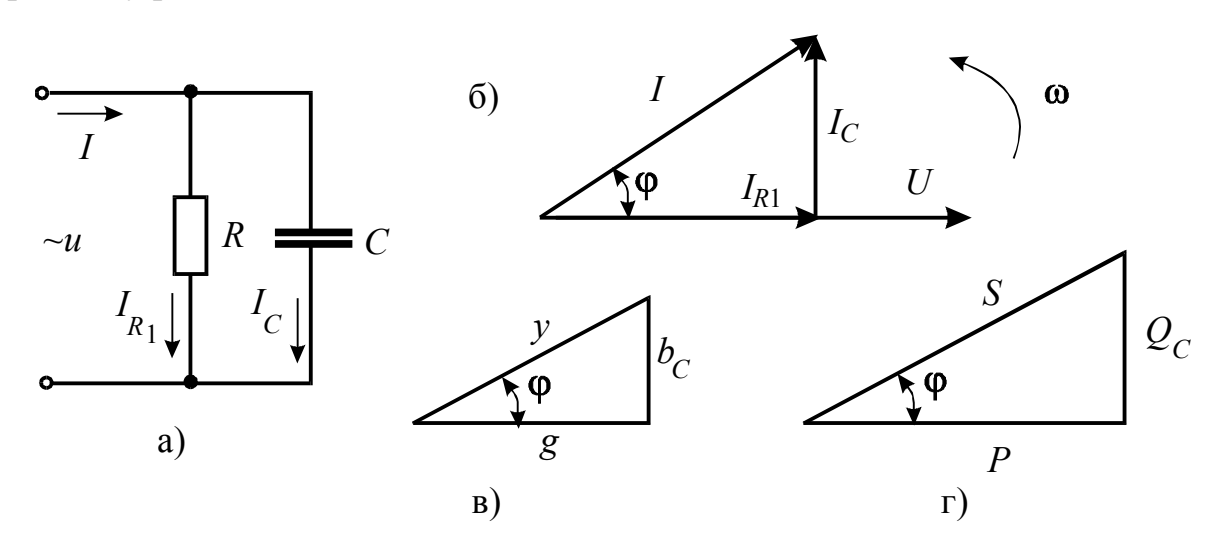

Рисунок 10 - Схема, векторная диаграмма, треугольники проводимостей и мощностей цепи с резистивным и емкостным элементом

Угол сдвига  $\varphi$  в этих треугольниках в данном случае считается отрицательным, так как общий ток  $I$  опережает напряжение  $U$ .

Для экспериментального определения параметров катушки  $(R_K, L)$ в данной работе предлагается воспользоваться так называемым методом трех амперметров. При этом методе параллельно катушке с полным сопротивлением  $Z_K = \sqrt{R_K^2 + (\omega L)^2}$  включают активное сопротивление  $R_1$  и измеряют три тока:  $I_1$  в активном сопротивлении  $R_1$ , ток  $I_2$ в катушке индуктивности и общий ток  $I$ .

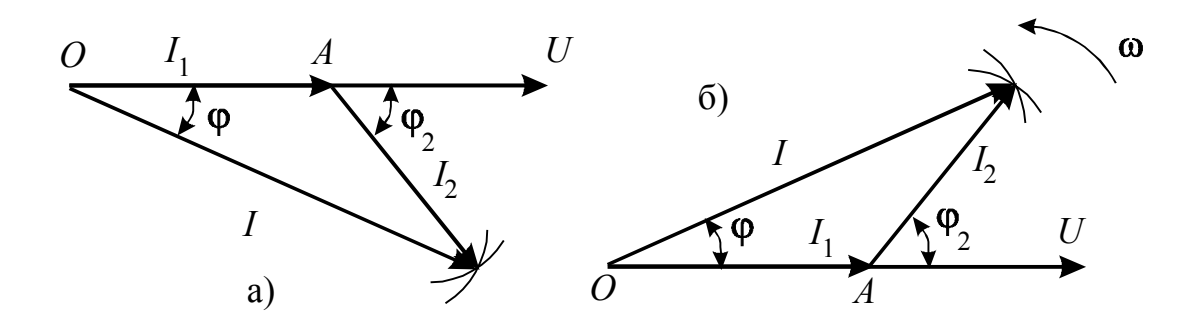

Рисунок 11 – Векторные диаграммы для определения параметров реальной катушки и конденсатора методом трех амперметров

Зная эти три тока, можно построить векторную диаграмму, в соответствии с рисунком 11,а, откладывая по горизонтали по направлению вектора напряжения  $U$  ток  $I_1$  в активном сопротивлении  $R_1$  и делая засечки из концов этого вектора (точек  $O$  и  $A$ ) радиусами, равными токам  $I$  и  $I_2$ соответственно. Точку пересечения соединяют с точками О и А. Из векторной диаграммы, используя сведения из тригонометрии по решению косоугольных треугольников, найдем

$$
\cos \varphi_2 = \frac{I^2 - I_1^2 - I_2^2}{2I_1 I_2};\tag{13}
$$

- напряжение на зажимах цепи

$$
U = I_1 \cdot R_1; \tag{14}
$$

- полное сопротивление катушки

$$
Z_K = \frac{U}{I_2};\tag{15}
$$

- активное сопротивление катушки

$$
R_K = Z_K \cdot \cos \varphi_2; \tag{16}
$$

- индуктивное сопротивление катушки

$$
X_L = \omega L = Z_K \cdot \sin \varphi_2; \tag{17}
$$

- индуктивность

$$
L = \frac{X_L}{\omega}, \qquad \omega = 2\pi f. \tag{18}
$$

Для определения методом трех амперметров неизвестных значений  $R_2$  и  $C$  в цепи с резистором и конденсатором поступают аналогично, но векторы токов на диаграмме расположатся выше вектора напряжения в соответствии с рисунком 11, б. При этом следует учесть, что

$$
X_C = \frac{1}{\omega C}, \qquad C = \frac{1}{\omega X_C}.
$$
 (19)

#### 2.3 Описание лабораторной установки

Источником синусоидального напряжения служит генератор сигналов Г3-123. В качестве приемников энергии в работе используются резисторы  $R_1$  и  $R_2$ , батарея конденсаторов С и катушка индуктивности с параметрами  $R_K$ ,  $L$ .

Напряжение измеряется мультиметром ВР-11А, токи - стрелочными приборами М42300.

#### 2.4 Рабочее задание

2.4.1 Собрать электрическую цепь в соответствии с рисунком 12 и после проверки ее преподавателем включить генератор сигналов. Измерить напряжение  $U$  на входе цепи, частоту  $f$  и токи  $I$ ,  $I_1$  и  $I_2$ . Результаты измерений свести в таблицу 1.

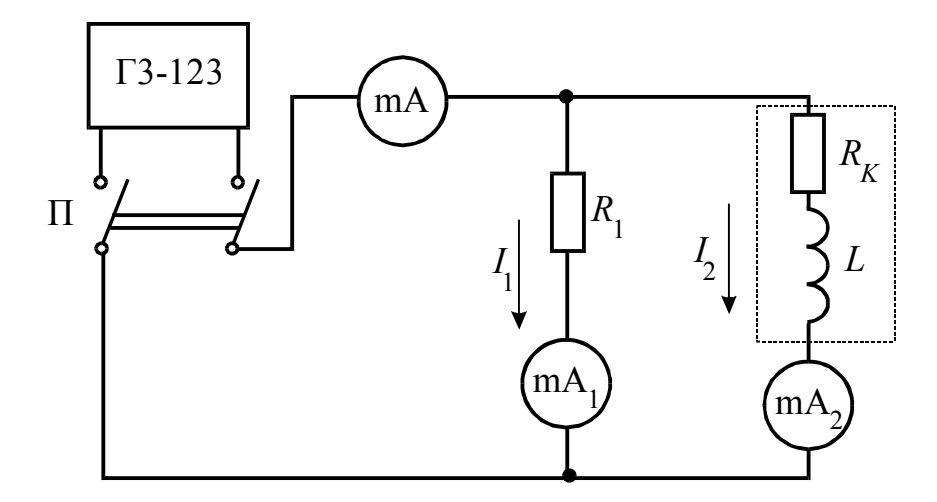

Рисунок 12 – Схема опыта для определения параметров реальной катушки

| Измерено                          |   |    |    |                | Вычислено |                  |                |                |            |       |                |                         |               |
|-----------------------------------|---|----|----|----------------|-----------|------------------|----------------|----------------|------------|-------|----------------|-------------------------|---------------|
| измерений<br>$N_{\rm 2}N_{\rm 2}$ | U |    |    | I <sub>1</sub> | $I_2$     | $R_1$            | $R_K$          | $X_L \mid L$   |            | $R_2$ | $+X_C$         | $\mathcal{C}_{0}^{(n)}$ | $cos \varphi$ |
|                                   | B | TП | мA | мA             | мA        | $\overline{O_M}$ | O <sub>M</sub> | O <sub>M</sub> | $\Gamma$ H | OM    | O <sub>M</sub> | мкФ                     |               |
| Цепь<br>K,                        |   |    |    |                |           |                  |                |                |            |       |                |                         |               |
| Цепь                              |   |    |    |                |           |                  |                |                | -          |       |                |                         |               |

Таблица 1 – Результаты измерений и вычислений опытов трех амперметров

2.4.2 Собрать электрическую цепь в соответствии с рисунком 13 и после проверки ее преподавателем включить генератор сигналов. Измерить напряжение U на входе цепи, частоту  $f$  и токи  $I, I_1$  и  $I_2$ . Результаты измерений свести в таблицу 1.

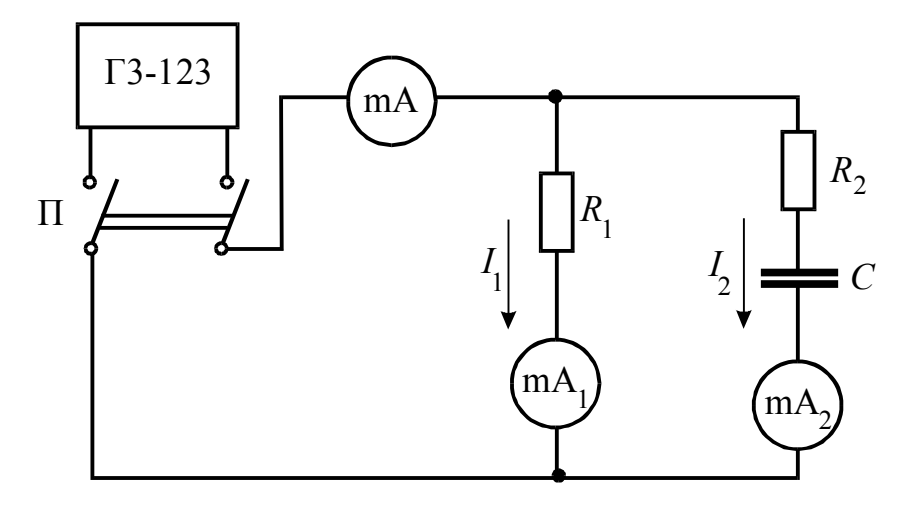

Рисунок 13 – Схема опыта для определения параметров конденсатоpa

### 2.5 Обработка результатов опытов

2.5.1 По результатам измерений пункта 5.1 построить в масштабе векторную диаграмму токов и определить параметры  $R_1$ ,  $R_K$ ,  $X_L$ ,  $L$  и  $\cos \varphi$ , используя построенную векторную диаграмму и формулы (13)-(18).

2.5.2 По результатам измерений пункта 5.2 построить в масштабе векторную диаграмму токов и определить параметры  $R_1$ ,  $R_2$ ,  $X_C$ ,  $C$  и  $cos \varphi$ , используя построенную векторную диаграмму и формулы (13), (14),  $(19)$ .

2.5.3 Для схем рисунков 12 и 13 построить треугольники проводимостей и мошностей.

# **2.6 Контрольные вопросы**

2.6.1 Как определить экспериментально параметры катушки  $(R_K, L)$ методом трех амперметров?

2.6.2 Как определить активные и реактивные проводимости для схем рисунков 12, 13?

2.6.3 Как определяются токи в цепи синусоидального тока с параллельным соединением резистора, индуктивности и ёмкости?

2.6.4 Запишите закон Ома в комплексной форме.

2.6.5 Что такое треугольник проводимостей? Как его построить?

2.6.6 Напишите формулу определения общего тока в схеме рисунка 12.

2.6.7 Как определить  $cos \varphi$  в схеме рисунка 13?

# 3 Лабораторная работа № 7.

# Исследование явления резонанса напряжений в неразветвлённой электрической цепи синусоидального тока

3.1 Цель работы: изучение явления резонанса напряжений в цепи переменного тока с последовательным соединением R, L и C, приобретение навыков по настройке цепи и по производству измерений, освоение методики и практики вычислений и построения векторных диаграмм по данным измерений.

# 3.2 Краткие теоретические и практические сведения

Если неразветвленную цепь с активным сопротивлением, индуктивностью и емкостью в соответствии с рисунком 14, а присоединить к генератору синусоидального напряжения, то в ней установиться синусоидальный TOK.

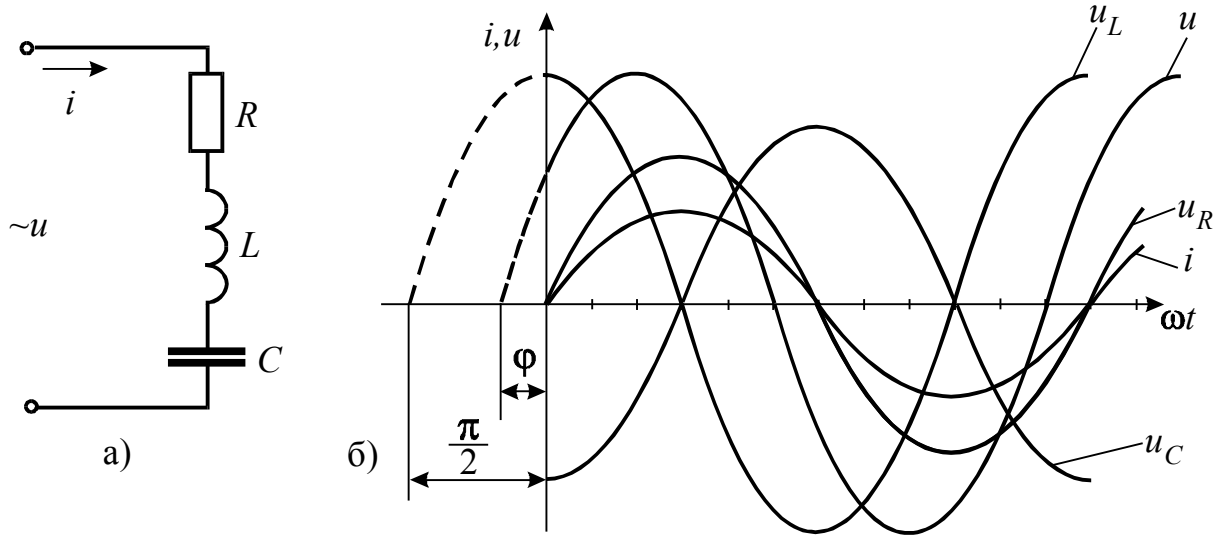

Рисунок 14 – Схема и временные диаграммы тока и напряжений неразветвленной цепи с  $R$ ,  $L$ ,  $C$ 

Выберем начало отсчета времени  $t = 0$ , т.е. примем:

$$
i = I_m \cdot \sin \omega t \,, \tag{1}
$$

Напряжение на активном сопротивлении совпадает по фазе с током

$$
u_R = i \cdot R = R \cdot I_m \cdot \sin \omega t \,. \tag{2}
$$

Амплитуда этого напряжения  $U_{Rm} = RI_m$ , а действующее значение  $U_R = RI$ .

Напряжение на индуктивности или индуктивное напряжение опережает по фазе ток на угол  $+\frac{\pi}{2}$ 

$$
u_L = L\frac{di}{dt} = \omega L \cdot I_m \cdot \sin\left(\omega t + \frac{\pi}{2}\right).
$$
 (3)

Амплитуда этого напряжения  $U_{Lm} = \omega L I_m$ , а действующее значение  $U_L = \omega L I$ .

Напряжение на емкости или емкостное напряжение отстает по фазе от тока на угол  $-\frac{\pi}{2}$ 

$$
u_C = \frac{1}{C} \int i \, dt = \frac{1}{\omega C} \cdot I_m \cdot \sin\left(\omega t - \frac{\pi}{2}\right). \tag{4}
$$

Амплитуда этого напряжения  $U_{Cm} = \frac{1}{\omega C} I_m$ , а действующее значение

 $U_C = \frac{1}{\epsilon C} I.$ 

На рисунке 14,6 изображены волновые, а на рисунке 15 векторные диаграммы тока и напряжений рассматриваемой цепи.

Так как элементы цепи  $R$ ,  $L$ ,  $C$  соединены последовательно, то напряжение на зажимах цепи в любой момент времени равно сумме трех слагаемых:

$$
u = u_R + u_L + u_C. \tag{5}
$$

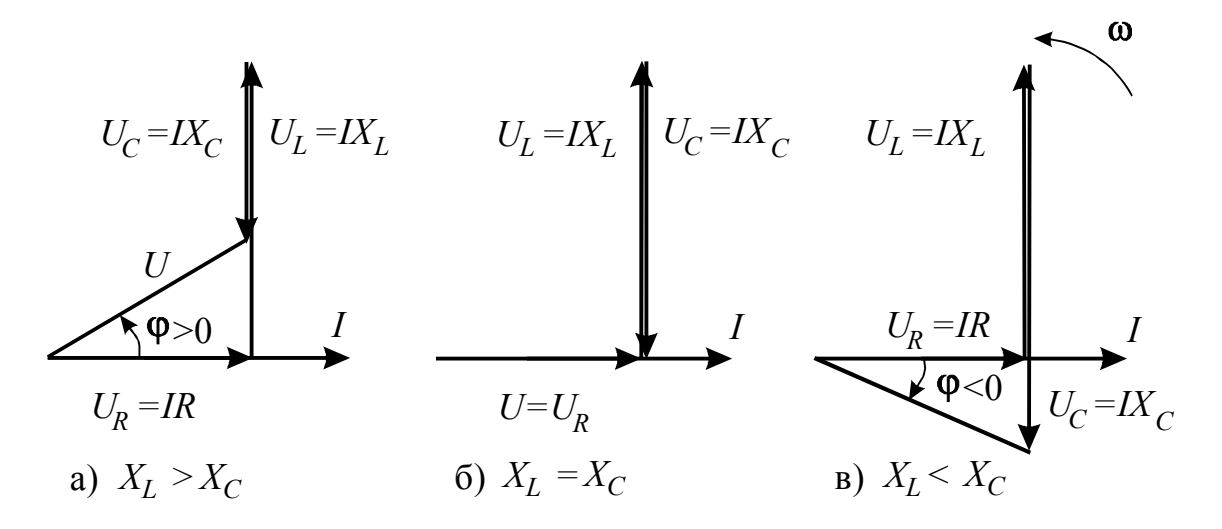

Рисунок 15 - Векторные диаграммы тока и напряжений для различных соотношений реактивных сопротивлений

Напряжение на индуктивности и емкости сдвинуты относительно друг друга по фазе на полпериода или на угол  $\pi$ , их алгебраическая сумма называется реактивным напряжением:

$$
u_p = u_L + u_C. \tag{6}
$$

$$
u_p = U_{Lm} \cdot \sin\left(\omega t + \frac{\pi}{2}\right) + U_{Cm} \cdot \sin\left(\omega t - \frac{\pi}{2}\right) =
$$
  
=  $(U_{Lm} - U_{Cm}) \cdot \sin\left(\omega t + \frac{\pi}{2}\right) = U_{pm} \cdot \sin\left(\omega t + \frac{\pi}{2}\right)$  (7)

Подставляя в (5) значения  $u_R$  и  $u_p$ , получим:

$$
u = U_{Rm} \cdot \sin \omega + U_{pm} \cdot \sin \left( \omega t + \frac{\pi}{2} \right) = U_m \cdot \sin(\omega t + \varphi), \tag{8}
$$

или

$$
u = U_m \cdot \sin(\omega t + \varphi), \tag{9}
$$

где

$$
U_m = \sqrt{U_{Rm}^2 + (U_{Lm} - U_{Cm})^2} = \sqrt{U_{Rm}^2 + U_{pm}^2};
$$
\n(10)

$$
\varphi = \arctg \frac{U_{Lm} - U_{Cm}}{U_{Rm}} = \arctg \frac{U_{pm}}{U_{Rm}}.
$$
\n(11)

Из приведенных уравнений следует, что в общем случае последовательного соединения активного сопротивления, индуктивности и емкости, напряжение на зажимах цепи опережает ток или отстает от него на угол ф в зависимости от того, какое из двух напряжений  $U_{Lm}$  или  $U_{Cm}$  больше. Если  $U_{Lm} = U_{Cm}$ , угол  $\varphi = 0$ . Векторные диаграммы напряжений для различных соотношений реактивных сопротивлений приведены на рисунке 15

Разделив в уравнении (10) все амплитудные величины на  $\sqrt{2}$ , получит выражение для действующих значений напряжения:

$$
U = \sqrt{U_R^2 + (U_L - U_C)^2} = \sqrt{U_R^2 + U_p^2}.
$$
 (12)

Подставив в формулу (12) вместо напряжений их выражения через токи и сопротивления, найдем

$$
U = \sqrt{(IR)^{2} + \left( I\omega L - I\frac{1}{\omega C} \right)^{2}} = I \cdot \sqrt{(R)^{2} + \left( \omega L - \frac{1}{\omega C} \right)^{2}}.
$$
 (13)

Здесь

$$
Z = \sqrt{R^2 + \left(\omega L - \frac{1}{\omega C}\right)^2} = \sqrt{R^2 + (X_L - X_C)^2},
$$
\n(14)

называется полным сопротивлением цепи.

Выражение (13) называют законом Ома для цепи переменного тока.

При построении векторной диаграммы напряжений за исходный принимается вектор тока. Напряжение на активном сопротивлении совпадает по фазе с током, напряжение на индуктивности опережает ток на угол  $\frac{\pi}{2}$ , а напряжение на емкости отстает от тока на угол  $\frac{\pi}{2}$ . Напряжение на входе цепи является геометрической суммой перечисленных напряжений.

Если стороны треугольника напряжений, в соответствии с рисунком 15, разделить на ток, то получим подобный треугольник, катеты которого изображают в определенном масштабе активное R и реактивное  $X = X_L - X_C$  сопротивления, а гипотенуза является полным сопротивлением  $Z$  (рисунок 16).

Явление, при котором в последовательной цепи из элементов  $R$ ,  $L$ , С напряжение на входе цепи совпадает по фазе с током, называют резонансом напряжений.

Условием резонанса служит равенство реактивных сопротивлений

$$
\omega L = \frac{1}{\omega C},\tag{15}
$$

откуда резонансная угловая частота

$$
\omega = \omega_{\text{pe}3} = \frac{1}{\sqrt{LC}}.
$$
\n(16)

Подставляя вместо угловой частоты ее значение, найдем резонансную частоту цепи

$$
f_{\text{pe}3} = \frac{1}{2\pi\sqrt{LC}}.\tag{17}
$$

При резонансе сопротивление любого из реактивных участков цепи

$$
\omega_0 L = \frac{1}{\omega_0 C} = \sqrt{\frac{L}{C}} = \rho, \qquad (18)
$$

принято называть волновым сопротивлением.

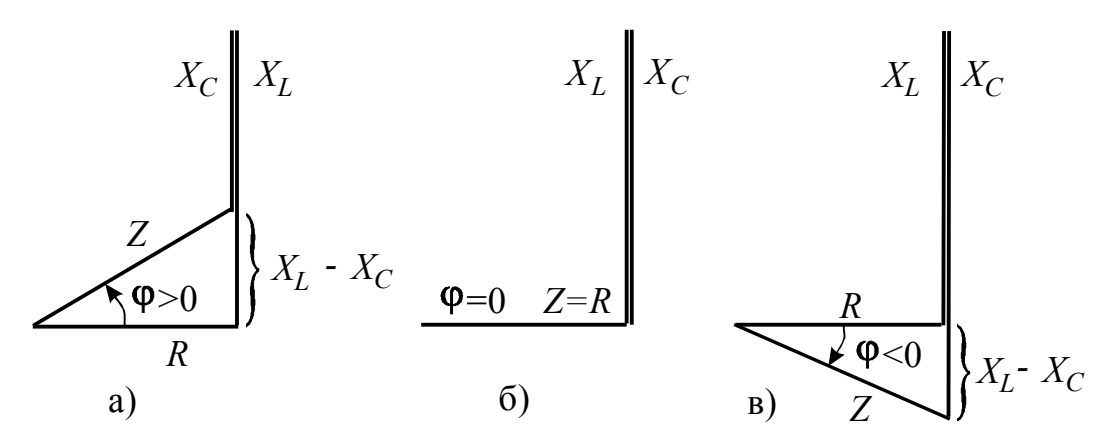

Рисунок 16 - Треугольники сопротивлений неразветвленной цепи с  $R, L, C$ 

Полное сопротивление цепи при резонансе напряжений

$$
Z = \sqrt{R^2 + (X_L - X_C)^2} = \sqrt{R^2} = R,
$$
\n(19)

т.е. равно активному сопротивлению цепи и, следовательно, наименьшее из всех возможных при изменении частоты  $\omega$  (рисунок 16,6).

Ток в цепи (действующее значение) при резонансе достигает максимума и совпадает с напряжением по фазе. Таким образом:

$$
I_{\text{pe}3} = \frac{U}{Z} = \frac{U}{\sqrt{R^2 + (X_L - X_C)^2}} = \frac{U}{R}.
$$
 (20)

При резонансе индуктивное напряжение  $U_{L0} = I \omega_0 L$  и емкостное  $U_{C0} = I \frac{1}{\omega_0 C}$  сдвинуты по фазе на угол  $\pi$  и равны по величине; напряже-

ние на зажимах цепи  $U$  равно активному напряжению (рисунок 15,6).

Отношение напряжения на зажимах цепи к напряжению на любом из реактивных участков

$$
\frac{U}{U_L} = \frac{U}{U_C} = \frac{IR}{I\omega_0 L} = \frac{IR}{I\frac{1}{\omega_0 C}} = \frac{R}{X_{L0}} = \frac{R}{X_{C0}} = \frac{R}{\rho},\tag{21}
$$

откуда

$$
U_{L0} = U_{C0} = U\frac{X_{C0}}{R} = U\frac{X_{L0}}{R} = U\frac{\rho}{R}.
$$
 (22)

При  $\rho > R$  напряжения  $U_{L0}$  и  $U_{C0}$  больше приложенного к зажимам цепи напряжения в  $P_{R}$  раз. Таким образом, при резонансе напряжений в цепи могут возникать перенапряжения на отдельных участках цепи.

Величина, равная отношению  $P\!/_{\!R}$ , называется добротностью контура и обозначается буквой  $Q$ . Равенство напряжений  $U_{L0}$  и  $U_{C0}$  при сдвиге фаз на половину периода означает, что в любой момент времени мгновенные напряжения на емкости и индуктивности равны по величине, но противоположны по знаку  $(U_L = -U_C)$ , следовательно, в любой момент времени равны по величине и противоположны по знаку мгновенные мощности в реактивных участках цепи

$$
p_L = p_C. \tag{23}
$$

Это равенство означает, что накопление энергии в магнитном поле происходит исключительно за счет энергии электрического поля и наоборот, а энергия, поступающая от источника, преобразуется в тепло только в активном сопротивлении.

Настройка цепи в режим резонанса напряжений может быть выполнена по-разному: в цепи с постоянными значениями  $L$  и  $C$ , т.е. в цепи с катушкой индуктивности и с постоянным конденсатором, изменением частоты напряжения источника питания до тех пор, пока будет выполняться условие  $\omega L = \frac{1}{\omega C}$ . Из выражения  $\omega^2 LC = 1$  или  $L = \frac{1}{\omega^2 C}$  следует также, что резонанс можно получить при неизменных  $\omega$  и  $C$ , изменяя индуктивность цепи, или при постоянных  $\omega$  и L, изменяя емкость цепи  $(C = \frac{1}{\omega^2 L}).$ 

### 3.3 Описание лабораторной установки

В качестве источника питания в работе используется генератор сигналов ГЗ-123. На панели стенда имеется катушка индуктивности с параметрами  $R_K$ ,  $L$ , магазин емкостей  $C$  и резистор  $R$ . Для измерения тока служит стрелочный прибор М 42300, в качестве вольтметра используется мультиметр BP-11A.

### 3.4 Рабочее задание

3.4.1 Собрать электрическую цепь в соответствии с рисунком 17. После проверки схемы преподавателем включить генератор переключателем  $\Pi$ . При фиксированных значениях  $R$ ,  $L$  и  $C$  настроить контур в резонанс

(о резонансе можно судить по максимальному показанию миллиамперметра при изменении частоты генератора и  $U_{\Gamma} = const$ ).

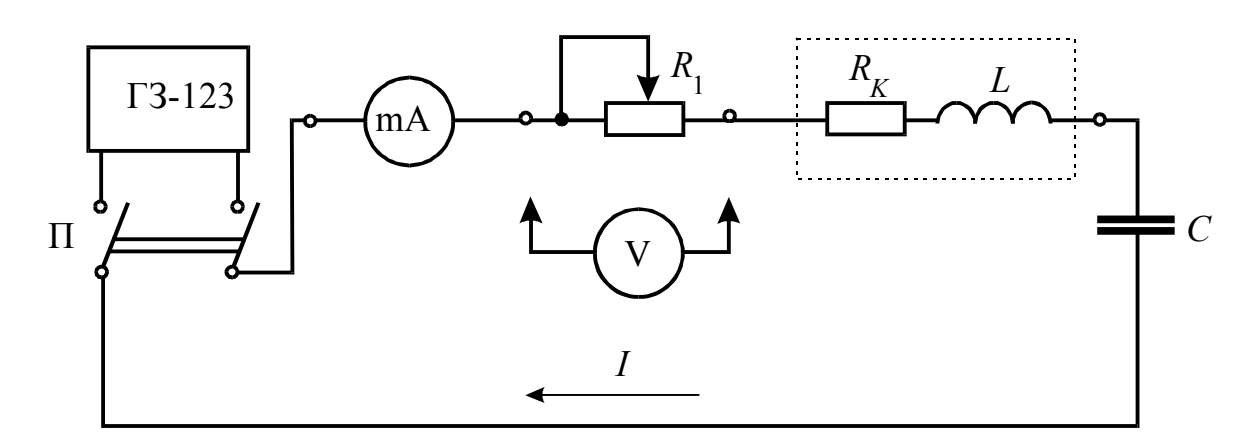

Рисунок 17 - Схема неразветвленной электрической цепи с резистором, катушкой индуктивности и конденсатором

3.4.2 Измерить напряжения на входе и участках цепи и ток в режиме резонанса ( $X_I = X_C$ ). Результаты измерений занести в таблицу 1.

3.4.3 Изменяя частоту генератора установить режим работы цепи, при котором  $X_L < X_C$ . Измерить напряжения на входе и участках цепи и ток. Результаты измерений занести в таблицу 1.

3.4.4 Изменяя частоту генератора установить режим работы цепи, при котором  $X_L > X_C$ . Измерить напряжения на входе и участках цепи и ток. Результаты измерений занести в таблицу 1.

3.4.5 По результатам измерений для каждого опыта построить в масштабе векторные диаграммы.

### 3.5 Обработка результатов опытов

3.5.1 По результатам измерений определить параметры элементов электрической цепи, используя следующие зависимости:

3.5.1.1 Полное активное сопротивление цепи (определяется только из режима резонанса)

$$
R = R_1 + R_K = \frac{U_{\Gamma}}{I}.
$$
 (24)

3.5.1.2 Сопротивление резистора  $R_1$ 

$$
R_1 = \frac{U_1}{I}.\tag{25}
$$

3.5.1.3 Активное сопротивление катушки индуктивности

$$
R_K = R - R_1. \tag{26}
$$

3.5.2 При известном напряжении на катушке  $U_K$ , можно найти ее полное сопротивление

$$
Z_K = \frac{U_K}{I} = \sqrt{R_K^2 + X_L^2} \,,\tag{27}
$$

отсюла

$$
X_L = \omega L = \sqrt{Z_K^2 - R_K^2} \ . \tag{28}
$$

3.5.3 Сопротивление конденсатора

$$
X_C = \frac{U_C}{I} = \frac{1}{\omega C}.
$$
\n(29)

Таблица 1 - Результаты измерений и вычислений

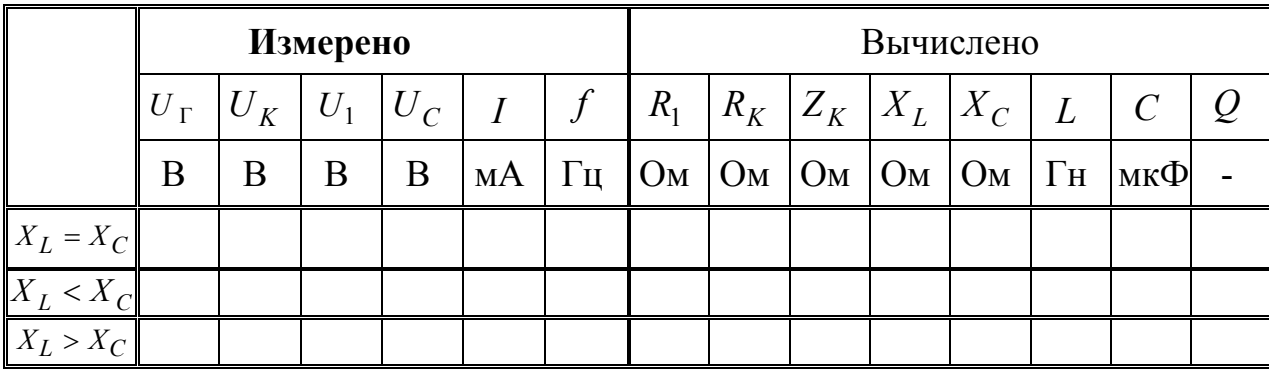

### 3.6 Контрольные вопросы

3.6.1 Объяснить графическое построение векторных диаграмм по результатам измерения напряжений.

3.6.2 Объяснить явление резонанса напряжений, условие резонанса и следствия, вытекающие из явления резонанса.

3.6.3 Написать аналитическое выражение падения напряжения на катушке и падение напряжения на конденсаторе для резонансной схемы и проанализировать их величины.

3.6.4 Произвести анализ построенных векторных диаграмм до и после резонанса, дать объяснение, в каком случае напряжение будет опережающим, а в каком - отстающим.

3.6.5 Как определяется резонансная частота?

3.6.6 Что называют характеристическим сопротивлением контура и добротностью контура?

3.6.7 Изменением каких величин в последовательном колебательном контуре можно достичь резонанса?

# 4 Лабораторная работа № 8. Исследование резонанса токов

4.1 Цель работы: изучение явления резонанса токов в разветвленной цепи переменного тока с элементами R, L и C в параллельных ветвях, приобретение навыков по настройке цепи и по производству измерений, освоение методики и практики вычислений и построения векторных диаграмм по данным измерений.

### 4.2 Краткие теоретические и практические сведения

Явление резонанса токов наблюдается в разветвленных цепях переменного тока, содержащих ветви с индуктивностью и емкостью. Резонанс представляет собой такой режим цепи, при котором реактивная проводимость всей цепи равна нулю. Соответственно угол сдвига фаз между напряжением и общим током цепи равен нулю и цепь потребляет только активную мощность.

В настоящей работе исследуется разветвленная цепь из двух параллельных ветвей, в соответствии с рисунком 18. В одну ветвь включена катушка индуктивности  $(R_K, L)$ , которая моделирует активно-индуктивную нагрузку электрических сетей большинства промышленных предприятий, вторая ветвь состоит из батареи конденсаторов с емкостью С (активное сопротивление конденсаторов настолько мало, что им можно пренебречь).

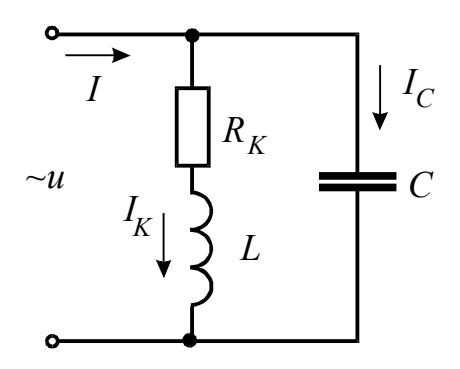

Рисунок 18 - Разветвленная электрическая цепь переменного тока с реальной катушкой и конденсатором

Условие резонанса в такой цепи - равенство индуктивной проводимости ветви с катушкой  $(b_L)$  и емкостной проводимости ветви с конденсаторами  $(b_C)$ . Так как  $b_L = \frac{X_L}{Z_K^2}$  и  $b_C = \frac{X_C}{Z_C^2} \approx \frac{1}{X_C}$ , то условие резонанса вы-

ражается формулой

$$
\frac{\omega L}{R_K^2 + (\omega L)^2} = \omega C \,. \tag{1}
$$

Частота, при которой в контуре с заданными величинами  $L$  и  $C$  достигается резонанс токов, называется резонансной частотой контура. Из формулы (1) следует, что

$$
\omega_0 = \frac{1}{\sqrt{LC}} \cdot \sqrt{\frac{\frac{L}{C} - R_K^2}{\frac{L}{C}}},\tag{2}
$$

ИЛИ

$$
f_0 = \frac{1}{2\pi\sqrt{LC}} \cdot \sqrt{\frac{\frac{L}{C} - R_K^2}{\frac{L}{C}}}.
$$
 (3)

Если пренебречь активным сопротивлением  $R_K$  катушки индуктивности (что можно сделать при условии  $R_K \ll \omega L$ ), уравнение (1) принимает вид

$$
\omega^2 LC = 1,\tag{4}
$$

откуда следует

$$
\omega_0 = \frac{1}{\sqrt{LC}}\tag{5}
$$

или

$$
f_0 = \frac{1}{2\pi\sqrt{LC}}\,. \tag{6}
$$

Таким, образом при указанном допущении  $(R_K \rightarrow 0)$  резонансная частота в разветвленной цепи определяется по такой же формуле, как и резонансная частота в последовательной цепи.

Сопротивление реактивных элементов резонансной цепи в этом случае определяется выражением:

$$
\omega_0 L = \frac{1}{\omega_0 C} = \sqrt{\frac{L}{C}} = \rho, \qquad (7)
$$

и называется волновым или характеристическим сопротивлением.

Так же, как и резонанс напряжений, резонанс токов может быть достигнут при различной частоте питающего напряжения или изменении параметров цепи. Для этого надо соответственно изменить индуктивность L или емкость С, или оба параметра одновременно.

На рисунке 19 представлены качественно векторные диаграммы разветвленной цепи  $R$ ,  $L$  и  $C$  при постоянных значениях частот и индуктивности и переменной емкости. Аналогичные векторные диаграммы могут быть построены и для случая постоянных частоты и емкости и переменной индуктивности.

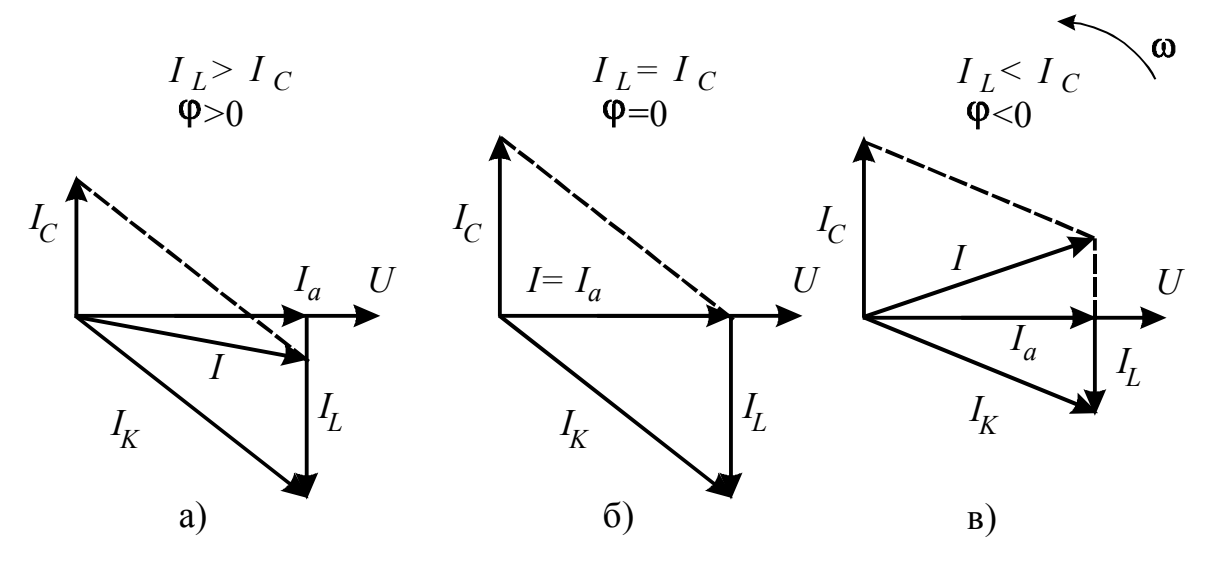

Рисунок 19 – Векторные диаграммы разветвленной цепи с R, L, C при различных соотношениях индуктивного и емкост-**НОГО ТОКОВ** 

Общий ток цепи выражается формулой

$$
I = Uy = U\sqrt{g^2 + b^2} \,,
$$
 (8)

получает при резонансе значение

$$
I_0 = U y_0 = \frac{U R_K}{R_K^2 + (\omega_0 L)^2}.
$$
\n(9)

Он будет чисто активным, так как полная проводимость цепи у не имеет в этом случае реактивной составляющей.

В зависимости от значений  $R_K$ , L и C ток в конденсаторе и индуктивная составляющая тока в катушке при резонансе могут быть во много раз больше общего тока цепи. Эти реактивные токи будут равны друг другу по величине  $I_L = I_C$ , или

$$
U\frac{\omega_0 L}{R_K^2 + (\omega_0 L)^2} = U\omega_0 C,\qquad(10)
$$

и противоположны по фазе.

Приведенная на рисунке 18 схема включения статических конденсаторов параллельно приемникам служит для решения очень важной энергетической задачи - повышения коэффициента мощности (соз ф) заводских установок. Естественный коэффициент мощности большинства промышленных электрических установок не превышает 0,7-0,8 из-за значительного индуктивного тока, потребляемого асинхронными двигателями, наиболее распространенными на предприятиях. При таком коэффициенте мощности установленная мощность трансформаторов на подстанциях использовалась бы только на 70-80 %, так как активная мощность цепи переменного тока зависит в том числе и от соз ф

$$
P = UI\cos\varphi,\tag{11}
$$

где  $UI = S$  – полная мощность трансформаторов, выражаемая в кВА (киловольт-ампер).

Ток, потребляемый электрической установкой

$$
I = \frac{P}{U\cos\varphi}.
$$
 (12)

Следовательно, чем меньше  $\cos\varphi$ , тем больший ток потребуется для передачи той же активной мощности  $P$ , а значит, необходимо и большее сечение проводов электрической сети. Наконец, потери мощности в электрических сетях составляют

$$
\Delta P = I^2 R = \frac{P^2 \cdot R}{U^2 \cdot (\cos \varphi)^2}.
$$
\n(13)

Значит, при передаче одной и той же активной мощности потери мощности будут обратно пропорциональны квадрату коэффициента мощности.

Таким образом, повышение коэффициента мощности ( $cos \varphi$ ) на промышленных электрических установках дает следующие преимущества:

- возможность подключения дополнительных приемников при той же мощности трансформаторов, установленных на заводских подстанциях:
- возможность уменьшения при той же передаваемой мощности величины тока и соответственно сечений проводов электрических сетей:
- уменьшение при прочих равных условиях потерь мощности и энергии в электрических сетях.

### 4.3 Описание лабораторной установки

Источником синусоидального напряжения служит генератор сигналов ГЗ-123. В качестве приемников энергии используются катушка индуктивности с параметрами  $(R_K, L)$ , число витков которой можно менять с помощью тумблеров, а также батарея конденсаторов  $C$ .

Для измерения токов предназначены миллиамперметры М 42300, для измерения напряжения - мультиметр BP-11A.

### 4.4 Рабочее залание

4.4.1 Собрать электрическую цепь в соответствии с рисунком 20. После проверки схемы преподавателем включить генератор сигналов переключателем П.

4.4.2 При фиксированных значениях  $L$  и  $C$  изменением частоты генератора настроить исследуемую цепь в резонанс (при резонансе значение тока  $I_1$  будет минимальным).

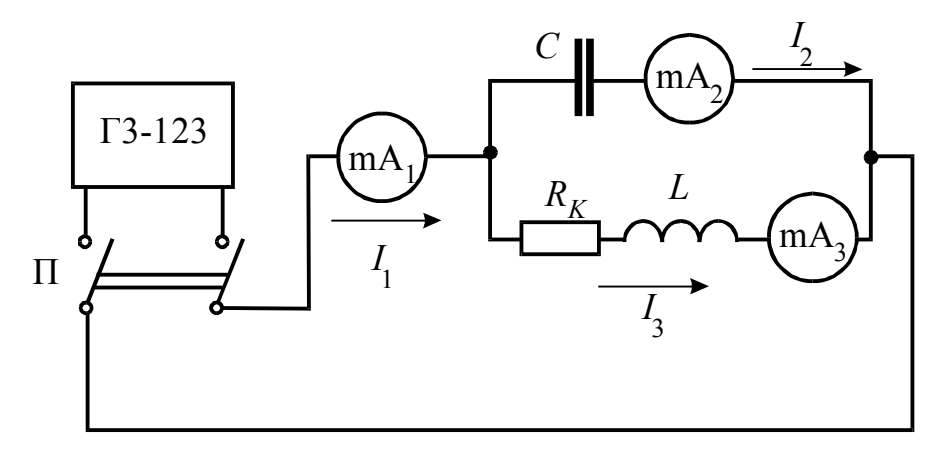

Рисунок 20 - Электрическая схема опыта

4.4.3 Измерить напряжение на входе цепи, токи в ветвях и частоту питающего напряжения в режиме резонанса  $b_L = b_C$ . Результаты измерений свести в таблицу 1.

4.4.4 Установить режим работы электрической цепи, при котором  $b_L > b_C$ . Произвести указанные в п. 4.4.3 измерения и данные свести в таблицу 1.

| Режимы      | Измерено |    |                |       |       |       | Вычислено      |         |       |          |               |  |
|-------------|----------|----|----------------|-------|-------|-------|----------------|---------|-------|----------|---------------|--|
| работы це-  | U        |    | I <sub>1</sub> | $I_2$ | $I_3$ | g     | $b_L$          | $-b_C$  | $y_K$ | $I_{1a}$ | $cos \varphi$ |  |
| ПИ          | B        | Γц | мA             | мA    | мA    | $C_M$ | C <sub>M</sub> | $C_{M}$ | $C_M$ | МA       |               |  |
| $b_L = b_C$ |          |    |                |       |       |       |                |         |       |          |               |  |
| $b_L > b_C$ |          |    |                |       |       |       |                |         |       |          |               |  |
|             |          |    |                |       |       |       |                |         |       |          |               |  |

Таблица 1 - Результаты измерений и вычислений

4.4.5 Установить режим работы электрической цепи, при котором  $b_L < b_C$ . Произвести указанные в п. 4.4.3 измерения, результаты занести в таблицу 1.

# 4.5 Обработка результатов опытов

4.5.1 По данным опытов вычислить значения активной, реактивных и полной проводимостей, используя следующие зависимости:

4.5.1.1 Активная проводимость цепи (определить только из режима резонанса, когда  $b_L = b_C$ )

 $\overline{4}$ 

4.5.1.2 Полная проводимость катушки индуктивности

$$
y_{\kappa} = \frac{I_3}{U}.
$$

4.5.1.3 Реактивная индуктивная проводимость катушки

$$
b_L = \sqrt{y_{\kappa}^2 - g^2}.
$$

4.5.1.4 Реактивная емкостная проводимость конденсатора

$$
b_C = \frac{I_2}{U}.
$$

4.5.2 Определить активную составляющую тока  $I_{1a} = U \cdot g$  и значения коэффициента мощности  $cos \varphi = \frac{I_{1a}}{I_1}$ .

4.5.3 Используя опытные данные построить в масштабе векторные диаграммы для каждого режима работы цепи..

## 4.6 Контрольные вопросы

4.6.1 В каких цепях наблюдается резонанс токов?

4.6.2 Что является основным признаком наличия резонанса в разветвленной цепи?

4.6.3 В чем заключается условие возникновения резонанса в разветвленной цепи?

4.6.4 Что называют резонансной частотой и волновым (характеристическим) сопротивлением контура и как определяются эти величины?

4.6.5. Как может быть достигнут резонанс токов при заданной частоте?

4.6.6 Чему равны полная проводимость и общий ток разветвленной цепи при резонансе?

4.6.7 От чего зависят реактивные токи в ветвях цепи при резонансе?

4.6.8 Какое практическое значение имеет включение статических конденсаторов параллельно приемникам энергии на промышленных электрических установках?

# **Список использованных источников**

- 1. **Бессонов Л. А**. Теоретические основы электротехники. Электрические цепи. [Текст]: Учебник для вузов./ Л. А Бессонов -М.: Высш. шк., 1996. - 638 с.
- 2. **Бессонов Л. А**. Теоретические основы электротехники. Электромагнитное поле. [Текст]: Учебник для вузов./ Л. А Бессонов -М.: Высш. шк., 2001. - 316 с.
- 3. **Демирчян К. С.** Теоретические основы электротехники. Т. 1.[Текст]: Учебник для вузов./ К. С. Демирчян, Л. Р.Нейман, Н.В. Коровкин, В.Л. Чечурин - СПб.: Питер, 2003. - 463 с.
- 4. **Зевеке Г. В.** Основы теории цепей. [Текст]: Учебник для вузов./ Г. В. Зевеке, П. А. Ионкин, А. В.Нетушил, С. В. Страхов. - М.: Энергоатомиздат, 1989. - 528 с.
- 5. **Татур Т.А**. Установившиеся и переходные процессы в электрических цепях. [Текст]: Учебное пособие для вузов./ Т.А.Татур, В.Е.Татур – М.: Высшая школа, 2001.- 407 с.
- 6. **Огорелков Б.И**. Методические указания к лабораторным работам по разделу «Линейные электрические цепи постоянного тока» курса «Теоретические основы электротехники». [Текст] / Б.И.Огорелков, Н.Ю. Ушакова ,Н.И. Доброжанова. – Оренбург: ОГТУ, 1994.
- 7. **Резников А.А**. Резонанс напряжений. [Текст]: Руководство к лабораторной работе теоретическим основам электротехники./ А.А. Резников, Т.И. Курманалиев, В.Д. Шабалин. – Фрунзе: ФПИ, 1983.- 10 с.